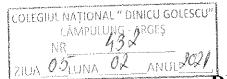

## DECLARAȚIE DE INTERESE

Subsemnatul/Subsemnata, de DIRECTOR ADJUNCT

DORCIOMAN MARIA MAGDALENA , având funcția

la COLEGIUL NATIONAL DINICU GOLESCU

CNP 2720327030032

, domiciliul Com Bughea de Sus, jud Arges

cunoscând prevederile art. 292 din Codul penal privind falsul în declarații, declar pe propria răspundere:

| 1. Asociat sau acționar la socie      |                     |                         |                    |                                                                                                    |                       | grupuri de                         |  |
|---------------------------------------|---------------------|-------------------------|--------------------|----------------------------------------------------------------------------------------------------|-----------------------|------------------------------------|--|
| interes economic, precum și mei       | mbru în asociații.  | <u>, fundații sau .</u> | alte organiz       |                                                                                                    |                       |                                    |  |
| Unitatea                              | lresa –             | Calitatea deținută      |                    | Nr. de pa                                                                                                    | •                     | Valoarea totală a părților sociale |  |
| – denumirea și ad                     |                     |                         |                    | sociale s                                                                                                    | , ,                   |                                    |  |
|                                       |                     |                         |                    | de acțiu                                                                                                    | ni şi/sau             | și/sau a acțiunilor                |  |
| 1.1                                   |                     |                         |                    |                                                                                                    |                       |                                    |  |
| -                                     |                     |                         |                    |                                                                                                    |                       |                                    |  |
| _                                     |                     |                         |                    |                                                                                                    |                       |                                    |  |
|                                       |                     |                         |                    | l                                                                                                    | ***                   |                                    |  |
| -                                     |                     |                         |                    |                                                                                                    |                       |                                    |  |
| -                                     |                     |                         |                    |                                                                                                    |                       |                                    |  |
| 2. Calitatea de membru în org         | anele de conduc     | ere, administi          | rare și cont       | rol ale soc                                                                                                    | ietăților con         | ierciale, ale                      |  |
| regiilor autonome, ale compani        | ilor/societăților n | aționale, ale i         | nstituțiilor       | de credit, a                                                                                                    | ale grupurilo         | r de interes                       |  |
| economic, ale asociațiilor sau fu     | ndațiilor ori ale a | iltor organiza          | ii neguvern        | amentale:                                                                                                    |                       |                                    |  |
| Unitatea                              |                     | Cal                     | itataa datimu      | +×                                                                                                    | Valaaraa hanafaiilar  |                                    |  |
| – denumirea și ad                     | resa –              | Cai                     | Calitatea deținută |                                                                                                    | Valoarea beneficiilor |                                    |  |
| 2.1                                   |                     |                         |                    |                                                                                                    |                       |                                    |  |
| -                                     |                     |                         |                    |                                                                                                    |                       |                                    |  |
|                                       |                     |                         |                    |                                                                                                    |                       |                                    |  |
| -                                     |                     |                         |                    |                                                                                                    |                       |                                    |  |
|                                       |                     |                         |                    | .:                                                                                                    |                       |                                    |  |
| 3. Calitatea de membru în cadrı       | ıl asociatiilor pro | fesionale si/sa         | u sindicale        |                                                                                                    |                       |                                    |  |
| 3.1. Colegiul Psihologilor din R      |                     |                         |                    |                                                                                                    |                       | _                                  |  |
| SIPA – membru de sindic               |                     |                         |                    |                                                                                                    |                       |                                    |  |
|                                       |                     | <u> </u>                |                    |                                                                                                    |                       |                                    |  |
|                                       |                     |                         |                    |                                                                                                    |                       |                                    |  |
|                                       |                     | _                       |                    |                                                                                                    |                       |                                    |  |
| 4. Calitatea de membru în or          | ganala da condu     | rceve admini            | strara si co       | ntvol votr                                                                                                    | ibuito son n          | avatni buita                       |  |
| detinute în cadrul partidelor po      |                     |                         |                    |                                                                                                    |                       | eren mune,                         |  |
| 4.1                                   | urice; nunețiia deț |                         |                    |                                                                                                    |                       |                                    |  |
| 4.1                                   |                     | <u>-</u>                | <del> </del>       |                                                                                                    |                       |                                    |  |
|                                       |                     | -                       |                    |                                                                                                    |                       |                                    |  |
|                                       |                     |                         |                    |                                                                                                    |                       |                                    |  |
|                                       | . , . ,             | <u>-</u>                |                    | • , , , , , .                                                                                                    |                       |                                    |  |
| 5. Contracte, inclusiv cele de as     |                     |                         |                    |                                                                                                    |                       |                                    |  |
| în derulare în timpul exercitări      |                     |                         |                    | the second of the second second secon |                       |                                    |  |
| stat, local și din fonduri externo    | e ori incheiate cu  | i societați con         | ierciale cu (      | capital de s                                                                                                    | stat sau unde         | statul este                        |  |
| acționar majoritar/minoritar:         | Г т ,               | D 1 '                   |                    |                                                                                                    |                       |                                    |  |
| 5.1 Beneficiarul de contract: numele, | Instituția          | Procedura prin          | Tipul              | Data                                                                                                    | Durata                | Valoarea                           |  |
| prenumele/denumirea și adresa         | contractantă:       | care a fost             | contractului       | încheierii                                                                                                    | contractului          | totală a                           |  |

|                                                                                                    | denumirea și<br>adresa | încredințat<br>contractul | contractului | contractului |
|----------------------------------------------------------------------------------------------------|------------------------|---------------------------|--------------|--------------|
| Titular                                                                                                    |                        |                           |              |              |
| Sot/sotie                                                                                                    |                        |                           |              |              |
| Rude de gradul I <sup>1)</sup> ale titularului                                                                                                    |                        |                           |              |              |
| Societăți comerciale/Persoană fizică autorizată/Asociații familiale/Cabinete individuale, cabinete asociate, societăți civile profesionale sau societăți civile profesionale cu răspundere limitată care |                        |                           |              |              |
| desfășoară profesia de avocat/Organizații<br>neguvernamentale/Fundații/Asociații <sup>2)</sup>                                                                                                    |                        |                           |              |              |

 $<sup>^{1)}</sup>$  Prin  $rude\ de\ gradul\ I$  se înțelege părinți pe linie ascendentă și copii pe linie descendentă.

Prezenta declarație constituie act public și răspund potrivit legii penale pentru inexactitatea sau caracterul incomplet al datelor menționate.

Data completării Semnătura
05.02.2021 ......

<sup>&</sup>lt;sup>2)</sup> Se vor declara numele, denumirea și adresa beneficiarului de contract unde, prin calitatea deținută, titularul, soțul/soția și rudele de gradul I obțin contracte, așa cum sunt definite la punctul 5. Nu se declară contractele societăților comerciale pe acțiuni la care declarantul împreună cu soțul/soția și rudele de gradul I dețin mai puțin de 5% din capitalul social al societății, indiferent de modul de dobândire a acțiunilor.